Cor SCC0251 - Processamento de Imagens

> Prof. Moacir Ponti Jr. <www.icmc.usp.br/~moacir>

Instituto de Ciências Matemáticas e de Computação - USP

2012/1

<span id="page-0-0"></span>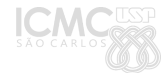

## Sumário

## **[Introdução](#page-2-0)**

#### 2 [Modelos de cor](#page-8-0)

- [RGB](#page-12-0)
- [XYZ, Lab e Luv](#page-14-0)
- [CMY e CMYK](#page-21-0)
- [HSV](#page-24-0)
- [Aquisição de imagem colorida](#page-29-0)

#### [Pseudocores](#page-30-0)

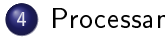

4 [Processamento de imagens coloridas](#page-34-0)

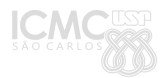

## Cor

#### Motivações

- Poderoso descritor para identicação de elementos de interesse numa cena
- Sistema visual humano pode ver e discernir milhares de tons e intensidades de cor

Áreas

- **•** Imagens coloridas
- Pseudocores

<span id="page-2-0"></span>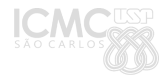

#### Introdução

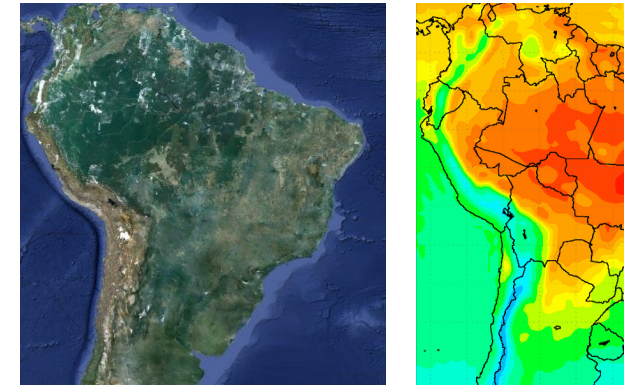

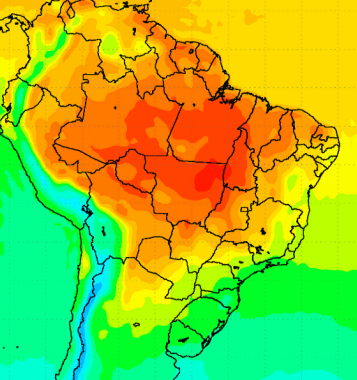

Imagem colorida Imagem em pseudocores

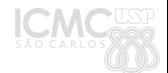

Introdução

## Espectro visível pelo olho humano (Luz)

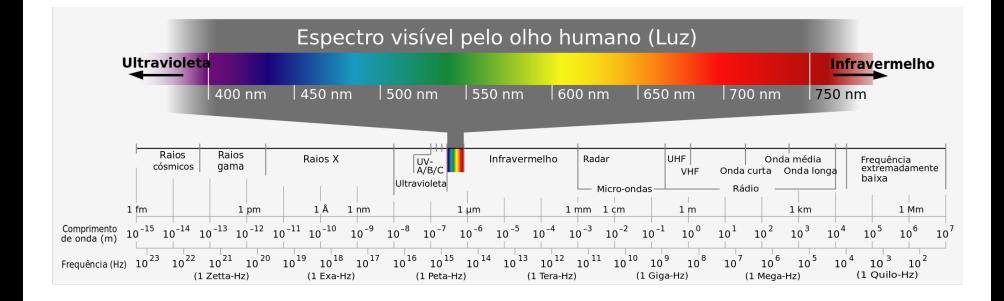

## Cor

- **·** Luz acromática: seu único atributo é a *intensidade* (ou quantidade),
- Luz cromática: engloba o espectro de energia eletromagnética visível.
- Os cones são os sensores dos olhos responsáveis pela visão das cores e existem em três principais categorias: sensíveis ao vermelho (65%), ao verde (%33) e ao azul (2%).
- Por isso é comum modelar as cores por meio da combinação dos componentes vermelha (R, red), verde (G, green) e azul (B, blue).

#### Introdução

## Cor: composição

- Cores primárias: azul, amarelo e vermelho (usando lápis de cor):
	- $\bullet$  azul+amarelo = verde
	- vermelho $+$ azul = roxo
	- $\bullet$  vermelho $+$ amarelo  $=$  marrom
- As cores primárias nesse caso, são na verdade: ciano, amarelo e magenta.
- Modelo subtrativo, usado para pigmentos (tinta, lápis, etc.) que absorvem certos comprimentos de onda do espectro.
- Quanto mais pigmento, mais escura a cor.

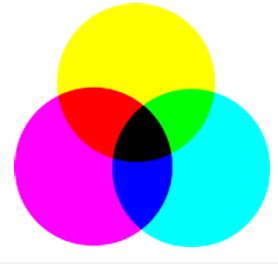

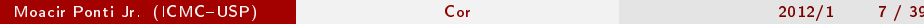

#### Introdução

## Cor: composição

- Em monitores, projetores e TVs, o modelo usado é aditivo
- A adição de luz em diferentes comprimentos de onda gera a mistura. Quanto mais luz, mais clara a cor.
	- $\bullet$  azul+verde= ciano
	- vermelho $+$ azul = roxo
	- $\bullet$  vermelho $+\text{vertex} = \text{amarelo}$

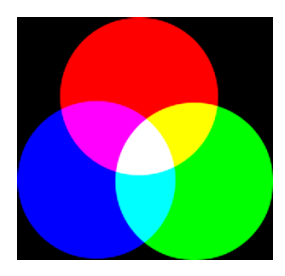

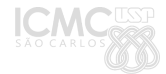

## Sumário

#### [Introdução](#page-2-0)

#### 2 [Modelos de cor](#page-8-0)

- [RGB](#page-12-0)
- [XYZ, Lab e Luv](#page-14-0)
- [CMY e CMYK](#page-21-0)
- [HSV](#page-24-0)
- [Aquisição de imagem colorida](#page-29-0)

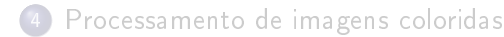

<span id="page-8-0"></span>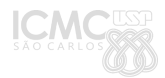

#### Modelos de cor

## Modelos de cor

- Nos anos 1930 a Comission Internationale d'Eclairage (CIE) patronizou a representação tri-estímulo (CIE 1931 XYZ color space).
- Os valores de tri-estimulo correspondem aos niveis de estimulo detectados pelas três células cone existentes no olho humano
	- Duas fontes de luz compostas de diferentes combinações de comprimentos de onda podem produzir o mesmo estímulo

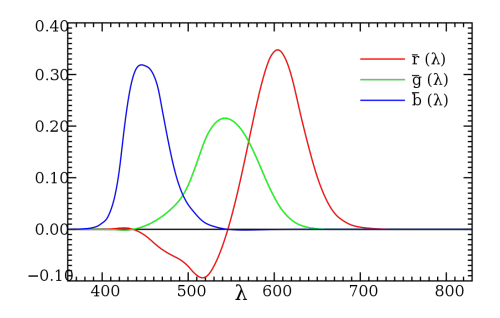

## Modelos de cor

- A percepção humana das cores aferida por experimentos apresenta valores negativos de vermelho.
	- Efeito ocorre pois os cones são estimulados ao mesmo tempo e por isso há sobreposição de sensibilidade.
	- Espaços de cor como o RGB deveria incluir valores negativos para pelo menos uma das cores primárias.
- · Como consequência, cores primárias "imaginárias" e funções para mapeamento foram formuladas, sendo os valores tri-estimulo escritos como X, Y e Z.

## Modelos de cor

- A CIE desenvolveu um novo modelo de cores chamado XYZ que contem todo o espectro de cores puras no ortante positivo.
- Outros chamados Lab e Luv foram desenvolvidos para melhor adaptar-se à visão humana.
- Os espaços CMY e CMYK são usados para pigmentos (impressoras)
- HSV é outro modelo desenvolvido para separar componentes de luminância, crominância e saturação.

## RGB

- Amplamente conhecido e utilizado
- A adição de cor luz vermelha, verde e azul geram novas cores. Quanto mais luz, mais clara a cor.
- Possui um subconjunto sRGB usado para padronizar a comunicação entre diferentes monitores, impressoras, etc.

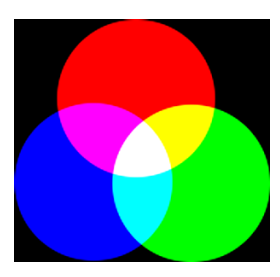

<span id="page-12-0"></span>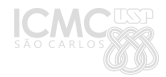

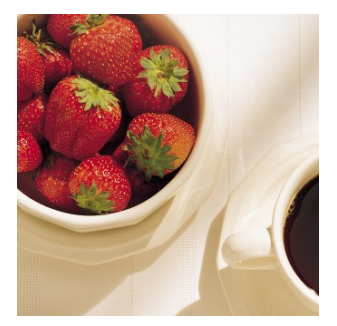

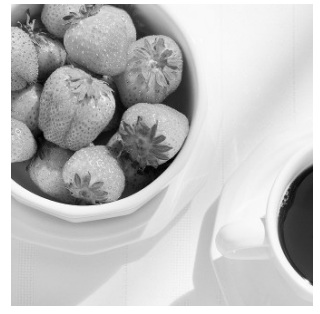

RGB R

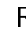

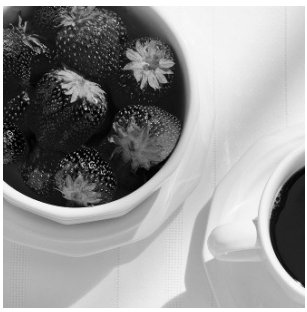

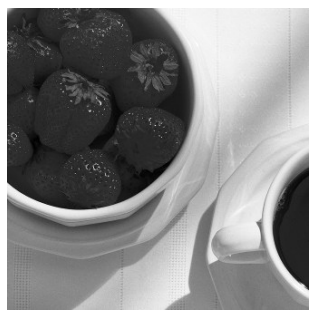

G B

## XYZ

- $\bullet$  Os valores tri-estímulo XYZ são análogos, mas não iguais às respostas dos cones LMS.
- $\bullet$  Y foi definido como luminância (brilho), Z como próximo ao estímulo azul e  $X$  uma mistura (combinação linear) de estímulos escolhida para ser não-negativo.

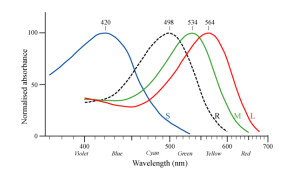

<span id="page-14-0"></span>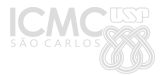

## XYZ

- $\bullet$  Os valores tri-estímulo XYZ são análogos, mas não iguais às respostas dos cones LMS.
- $\bullet$  Y foi definido como luminância (brilho), Z como próximo ao estímulo azul e  $X$  uma mistura (combinação linear) de estímulos escolhida para ser não-negativo.

$$
x = \frac{X}{X + Y + Z}
$$
  
\n
$$
y = \frac{Y}{X + Y + Z}
$$
  
\n
$$
z = \frac{Z}{X + Y + Z} = 1 - x - y
$$

O espaço de cores (representação) é chamado CIE xyY, usado para visualizar e especificar cores na prática

Moacir Ponti Jr. (ICMC-USP) [Cor](#page-0-0) Cor 2012/1 16 / 39

# XYZ

- O diagrama representa todas as tonalidades cromáticas visíveis
- Todas as misturas possíveis entre duas cores são representadas pelo segmento de reta que as conecta

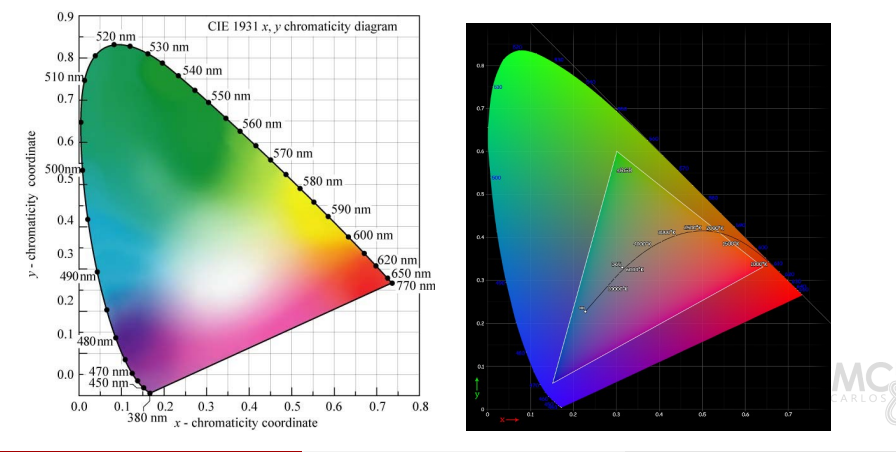

## XYZ e RGB

Transformação de RGB para XYZ:

$$
\left[\begin{array}{c} X \\ Y \\ Z \end{array}\right] = \frac{1}{0.17697} \cdot \left[\begin{array}{ccc} 0.49 & 0.31 & 0.20 \\ 0.17697 & 0.81240 & 0.01063 \\ 0.00 & 0.01 & 0.99 \end{array}\right] \cdot \left[\begin{array}{c} R \\ G \\ B \end{array}\right]
$$

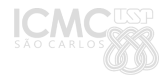

# $L^* a^* b^*$  e  $L^* u^* v^*$

- Espaço de cores baseado em cores oponentes, desacopla brilho em  $L^*$
- $\bullet$  Criado para ser facilmente computado a partir de XYZ e que fosse mais "perceptualmente uniforme":
	- uma mudança num mesmo valor de cor deve produzir uma mudança visual de mesma magnitude.
- $\bullet$  Inclui cores perceptíveis por humanos (e "imaginárias"), contendo os espaços RGB e CMYK.
- Necessita de 16 bits/pixel para armazenamento

Interpretação dos valores

- $L^* = 0$  produz preto,  $L^* = 100$  branco difuso;
- $a^* < 0$  indica cor próxima ao verde e  $a^* > 0$  cor próxima ao magenta;
- $b^* < 0$  indica cor próxima ao azul e  $b^* > 0$  cor próxima ao amarelo.

# $L^* a^* b^*$  e  $L^* u^* v^*$

 $L^*$ , a\* e  $b^*$  são calculados a partir de XYZ.

$$
L^* = 116f(Y/Y_n) - 16
$$
  
\n
$$
a^* = 500 [f(X/X_n) - f(Y/Y_n)]
$$
  
\n
$$
b^* = 200 [f(Y/Y_n) - f(Z/Z_n)],
$$

$$
f(t) = \begin{cases} t^{1/3} & \text{se } t > (6/29)^3\\ 1/3(29/6)^2 t + 4/29 & \text{caso contrário} \end{cases}
$$

 $L^*u^*v^*$  é um outro sistema similar  $(L^*$  é o mesmo)

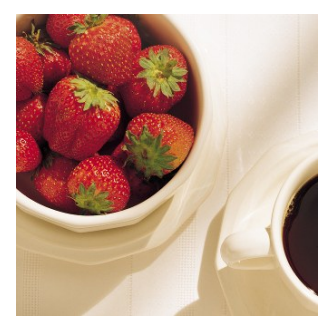

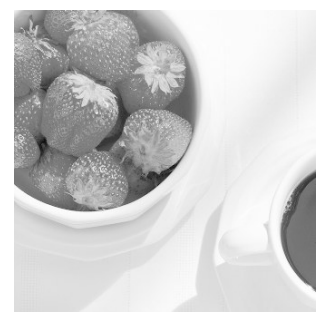

 $RGB$ 

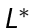

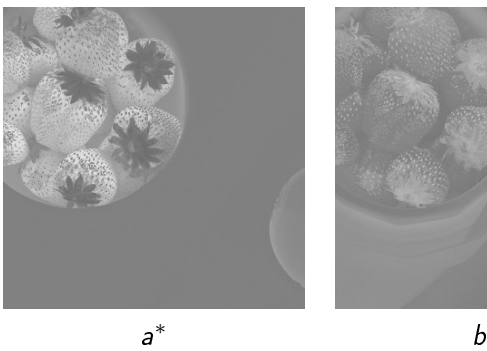

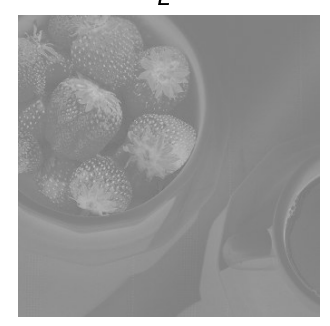

 $a^*$ 

## CMY e CMYK

Sistemas subtrativos, usados em geral para definir cores para impressão (cor pigmento). Transformado a partir de RGB por:

$$
\begin{bmatrix} C \\ M \\ Y \end{bmatrix} = \begin{bmatrix} 1 \\ 1 \\ 1 \end{bmatrix} - \begin{bmatrix} R \\ G \\ B \end{bmatrix}
$$

<span id="page-21-0"></span>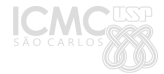

## CMY e CMYK

- · Nesse sistema é possível ver que o ciano não reflete o vermelho  $C = 1 - R$ , e de forma similar, o magenta não reflete verde e o amarelo não reflete azul.
- Essa transformação, no entanto causa problemas principalmente na cor preta, que fica mais próxima de um verde escuro, o que ocasiona diferenças entre a cor vista no monitor e a impressa.
- $\bullet$  CMYK foi uma tentativa de adicionar um canal preto K para melhorar a compatibilidade entre os modelos de cor.

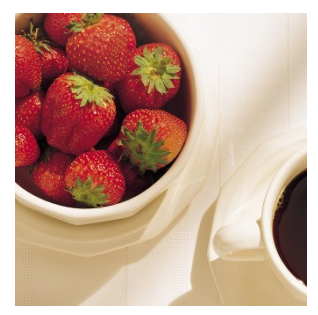

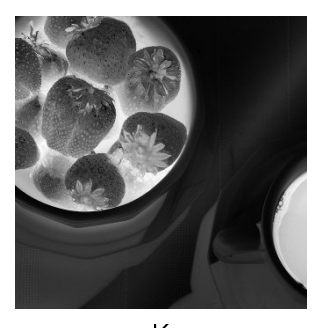

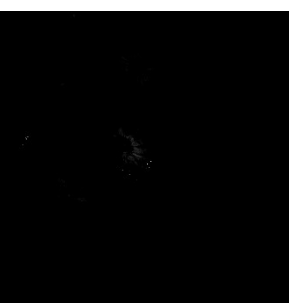

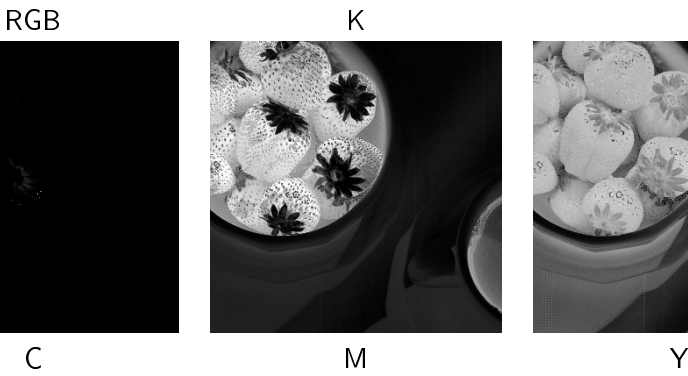

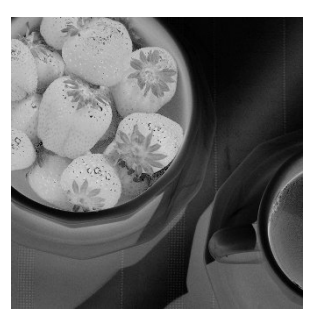

# HSV

- Se fosse possível definir um canal de cor (0-255) de forma que cada valor significasse o matiz, ou componente cromático de uma determinada cor, teríamos algo como o círculo abaixo, que inicia em 0 e faz a volta até 255
- Nesse círculo, cores opostas são chamadas complementares: sua mistura gera um tom de cinza.
- $\bullet$  Para gerar as misturas, dois outros canais de cor são definidos: saturação e brilho.

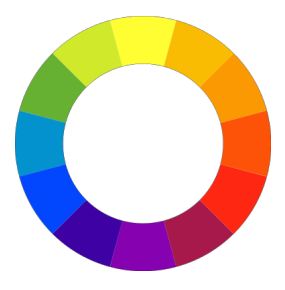

<span id="page-24-0"></span>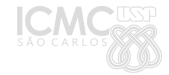

## HSV

- **•** Hue (matiz): define o componente de cor, ou a posição no círculo.
- · Saturation (saturação): define o quão "pura" é a cor, ou se ela está misturada com outras cor (complementar), tornando-a mais pálida
- Value (valor/brilho): define a quantidade de luz na mistura, quanto mais luz mais clara a cor (na ausência de valor, a imagem é toda preta).

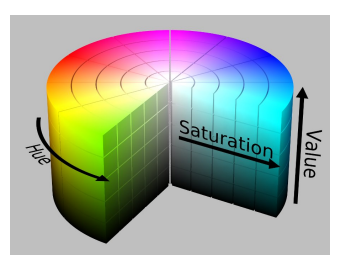

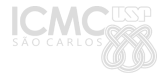

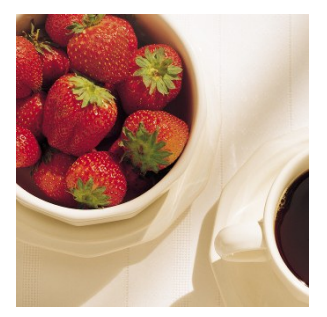

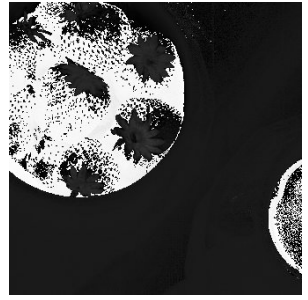

RGB H

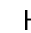

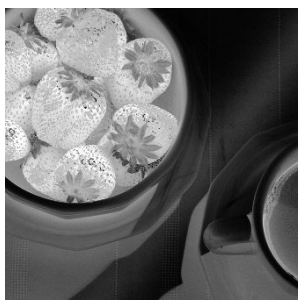

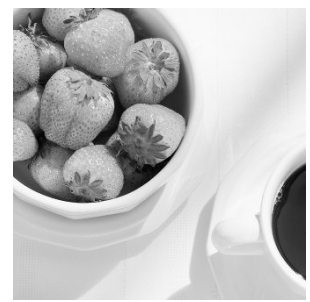

S V

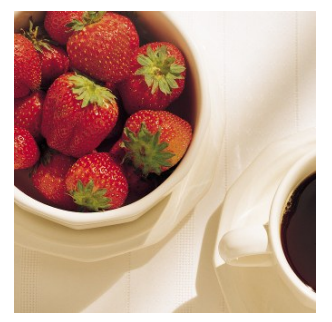

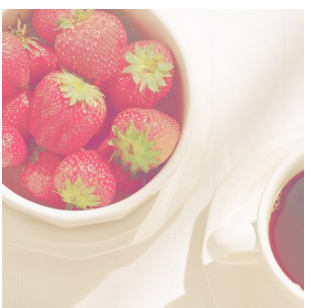

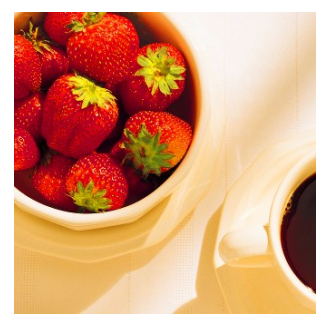

RGB Saturação máxima

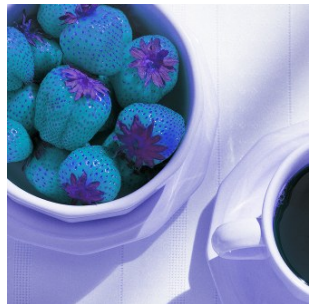

Valor máximo Modificação no matiz

## RGB para HSV

Sendo a cor RGB definida por valores entre 0.0 e 1.0:

$$
H = \left\{ \begin{array}{ll} 60 \times \frac{G-B}{MAX-MIN} + 0 & \textrm{se } MAX = R \textrm{ e } G \geq B \\ 60 \times \frac{G-B}{MAX-MIN} + 360 & \textrm{se } MAX = R \textrm{ e } G < B \\ 60 \times \frac{B-R}{MAX-MIN} + 120 & \textrm{se } MAX = G \\ 60 \times \frac{R-G}{MAX-MIN} + 240 & \textrm{se } MAX = B \end{array} \right.
$$

$$
S = \frac{MAX - MIN}{MAX}
$$

$$
V = MAX
$$

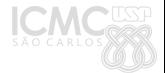

## Aquisição de imagem colorida

- A maioria das câmeras possui um array de sensores sensíveis a vermelho, verde e azul, posicionados lado a lado
- $\bullet$  A cor é definida pela resposta real medida adicionada da interpolação dos valores da vizinhança

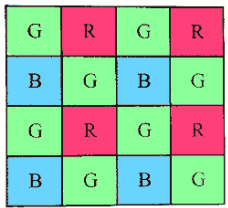

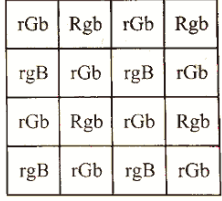

<span id="page-29-0"></span>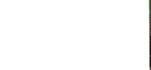

## Sumário

#### [Introdução](#page-2-0)

- [Modelos de cor](#page-8-0)
	- [RGB](#page-12-0)
	- [XYZ, Lab e Luv](#page-14-0)
	- [CMY e CMYK](#page-21-0)
	- [HSV](#page-24-0)
	- [Aquisição de imagem colorida](#page-29-0)

#### [Pseudocores](#page-30-0)

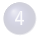

[Processamento de imagens coloridas](#page-34-0)

<span id="page-30-0"></span>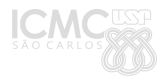

- Em algumas aplicações a resposta obtida pelo(s) sensor(es) são números não necessariamente relacionados à intensidade, luz ou cor.
- Nesses casos, para visualizar a imagem em cores é preciso atribuir determinadas cores à valores da matriz de origem
	- Na previsão do tempo, o mapa é sobreposto por cores relativas à temperatura estimada para aquela região (variação  $-89.2^{\circ}$  e  $+62.5^{\circ})$
	- Em sistemas de raios-X para segurança, a resposta de determinadas energias é realçada com cores específicas, para detectar armas, explosivos, e objetos perigosos

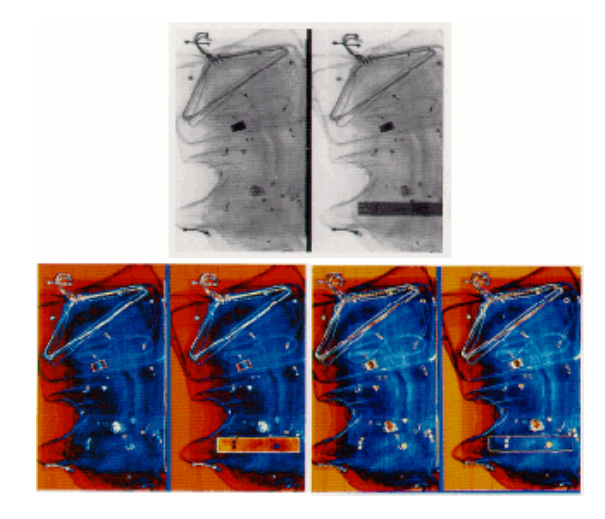

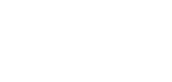

- Diversas técnicas são possíveis para atribuir pseudocores.
- Uma bastante comum é utilizar fatiamento de intensidades, substituindo cada intensidade por um matiz (assim como no círculo de matizes, do sistema HSV)

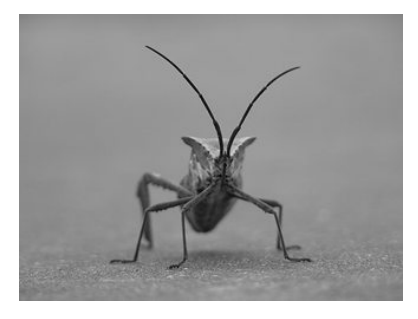

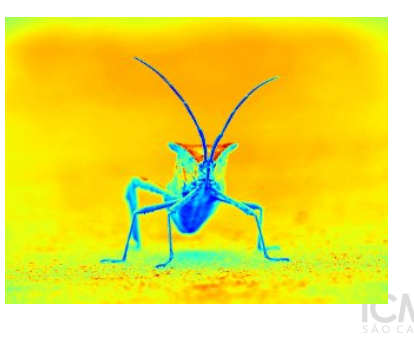

## Sumário

#### [Introdução](#page-2-0)

- [Modelos de cor](#page-8-0)
	- [RGB](#page-12-0)
	- [XYZ, Lab e Luv](#page-14-0)
	- [CMY e CMYK](#page-21-0)
	- [HSV](#page-24-0)
	- [Aquisição de imagem colorida](#page-29-0)

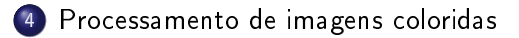

<span id="page-34-0"></span>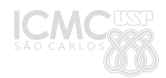

## Processamento de imagens coloridas

- O processamento de imagens coloridas pode ser feito separadamente para cada canal RGB, ou então feita a conversão para algum sistema de cores.
- É possível processar, por exemplo, apenas o brilho no canal V do sistema HSV.
	- Os resultados são melhores, em geral, porque processamos separadamente os componentes de luminância e crominância da imagem.

## Imagens coloridas: ajuste linear no contraste

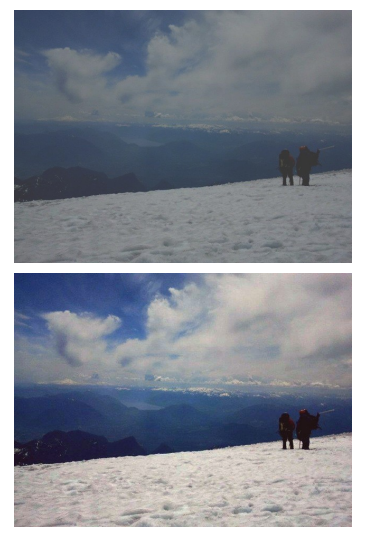

Ajuste nos canais RGB Ajuste no canal V

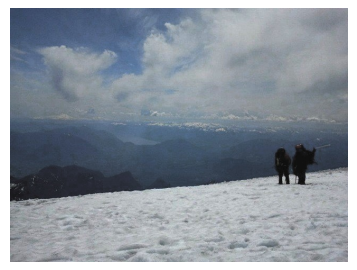

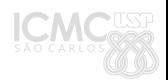

Moacir Ponti Jr. (ICMC-USP) [Cor](#page-0-0) 2012/1 37 / 39

Processamento de imagens coloridas

## Imagens coloridas: redução de ruído pela média

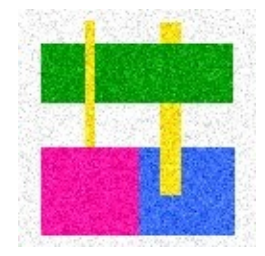

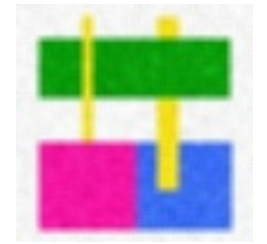

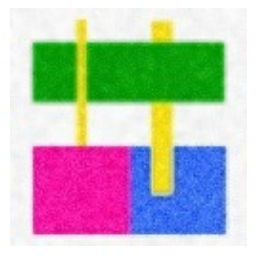

#### Imagem ruidosa Filtragem dos canais RGB Filtragem do canal V

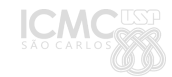

## Bibliografia I

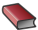

#### GONZALEZ, R.C.; WOODS, R.E.  $\star$

Processamento Digital de Imagens, 3.ed

Capítulo 5. Pearson, 2010.

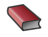

#### SZELISKI, R.

Computer Vision

Seção 2.3.2 Springer, 2011.

<span id="page-38-0"></span>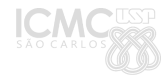